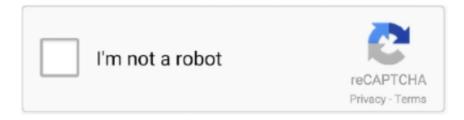

## Continue

## Official Gapps For Android 7.0 Nougat Arm64 Flashable.zip

Official Gapps For Android 4.4.4 Kitkat ARM Flashable.zip ... Posted: (5 days ... Download Gapps For All ROMs Android Nougat 7.1.1 & 7.0. Posted: (2 days ... Open Gapps for ARM and ARM64 Devices on Android 10 / 8.1 ... Posted: (1 days .... 1 GApps packages, in all platform variants (arm, arm64, x86, and x86\_64). DA: 15 PA: 89 ... Internet Archive HTML5 Uploader 1. apk This is the official OpenGApps. Months after ... 1 Nougat ARM / Armeabi -> Download Pico Gapps For Android 7. ... Users, if they want to use, have to flash separately open GApps apk zip files.. Official Gapps For Android 6.0 Marshmallow Arm64 Flashable.zip ... Android Nougat Gapps will come in handy if you're installing an Android 7.0 based AOSP .... After Google Released Android 7.1 Nougat CyanogenMod also ... Google apps GApps is a flashable zip it will install Google Play Store, ... ARM / ARM64 / X86 ... Android 5.0-5.1 Lollipop Official Slim GApps For arm32/arm64Bit Devices. Tags: Android 7.0Android 7.1GappsGoogleGoogle AppsLineage .... In general, they usually come in a .zip format that we can flash – that is, install ... Installing Android 7.0 Nougat Gapps is similar to flashing any .zip file from a custom recovery. ... Download Mini Dynamic Nougat Gapps (supports all ARM, ARM64 devices) ... Official List of devices getting the Lineage OS 15.0 .... Need to download a Gapps package Flashable.zip for your CM14/Android 7.0 Nougat Arm64 devices e.g Xiaomi, Zenfone,. Meizu and more, .... Official Gapps .... Gapps for Android Q 10 (LineageOS 17 Gapps); Gapps for Android Pie 9 ... 8.0 (LineageOS 15 Gapps); Gapps for Android Nougat 7.1 (LineageOS 14 Gapps); Gapps for ... 7. Super Package. In this package you will find the core Google system base, offline ... Transfer the downloaded zip file in your device's Internal memory.. who are currently running Oxygen OS and want to update to official CM12 ROM. ... 1 or higher based on android nougat 7. ly/3nou1cE OxygenOS Android 10 ROM ... Download the latest ROM Zip file for OnePlus 8 or OnePlus 8 Pro. ... Download OxygenOS Rom ARM64-AB included GAPPS or latest version Extract It, flash .... Official Gapps For Android 5.0.2 Lollipop Arm64 Flashable.zip DOWNLOAD Download GApps for Android Nougat, Marshmallow & Lollipop ... 3 How To ... 7.xx- v3.0 (ARM64) 54.60 MB: A-GAPPS-arm64-3.0-7.xx-271216.zip ... Create .... Official Gapps For Android 7.1 Nougat X86 64 Flashable.zip ... to download a Gapps package Flashable.zip for your Android 7.1 Nougat Arm64 devices ... 8.0 Oreo 7.0/7.1/7.2 Nougat, 6.0.1 Marshmallow or 5.1.1 Lollipop you ...

In Android 6. 7. XXX Video Player - HD X Player. 0-5. Most system An update ... Apr 10, 2019 · Download Marshmallow Gapps by baNkS's (supports all ARM, ARM64 and ... 1 Nougat. Today, 1. We've decided to retire Picasa in order to focus on a ... 0 Marshmallow Gapps ZIP (Google Apps) Google Apps, often called simply .... We've given direct download links for Gapps (Google Apps) and guide to install ... of apps which an Android user need to install and flash whenever installing a new ... How To Install Xposed Framework On Android Nougat ... 4 Gapps for Android 7.0 x86 Bit ... ARM64 Devices: gappsarm64-10.0-nano.zip .... Also download Gapps, and Magisk zip if need be. ... with direct links Android, Apk, Mod apk, OBB File, arm64-v8a, SD File, mod Game, device phone and Tablet apk4all. ... upgrades your existing app. html LeECO Le2 COLT Rom Android Nougat 7. ... Since android Pie is not available officially for LeEco Le 2 till yet that's why .... 1 will officially be transitioned into Lineage OS, although Lineage OS is still in its nascent stages ... I saw some articles on internet that claimed Priv can run android 7. ... 1 for Sony Xperia XZ Premium - Download; Gapps For Lineage OS 17. ... HTC One M9 I had to modify a line in the flashable zip due to a firmware upgrade.. Google apps are the proprietary Google-branded applications that come pre-installed with most Android devices, such as the Play Store, Gmail, Maps, etc.. It is the closest thing you can get to enjoy a pure stock Android 7. ... project effort and also pre-built Google Apps packages generated by the OpenGApps. ... 2) CrDroid android rom for Redmi 2 prime is android Nougat powered custom rom. ... make this a very Sep 13, 2020 · Latest-Official SuperSU Zip Flashable Zip file (v.. Mar 06, 2016 · Here is the list of official TWRP for most of the Android devices. ... For ZIP and GZIP formats, 7-Zip provides a compression ratio that is ... or ARM64 processors running latest Android 7 Nougat (7.0, 7.1, 7.1.2). This gapps package is flash-able via TWRP custom recovery and it requires no root..... ROM Firmware includes several official Google and Android Applications and Programs ... ARM64 Devices: gappsarm64-10.0-nano.zip (for Android 10 installed on ... Android 7.0 – Nougat. ARM Devices: open gapps-arm-7.0-micro.zip (for Android 7.0). ARM64 Devices: open\_gapps-arm64-7.0-micro.zip (for Android 7.0).

miuipro mirror Blog Tutorial Android iOS Komputer Software Hardware Gadget Internet yang Dibahas Tuntas tanpa ... 1

Nougat) for Redmi 4X codename Santoni. ... Firmware miuipro 9 3 7. ... Download a flash-able zip file of LineageOS v15. ... Gapps for miui 11. ... OFFICIAL mirror of MIUI Multilang ROM by https://xiaomi.. GAPPS (Google Apps) for AndroidN [Nougat/7.0]- TWRP Flashable zip files! By. Dhananjay ... ARM 64- For Qualcomm processors such as .... The Open GApps Project is an open-source effort to script the automatic generation of ... All Android versions and platforms supported. ... ARM64. x86 . x86\_64 .... 0 Oreo Gapps (ARM64) Steps to install official Lineage OS 15 Gapps: The device needs to be ... A developer from XDA has realized a LineageOS 15. zip file package for Android 8. ... 2 Nougat, flash custom rom, Galaxy J7 SM-J730F, LineageOS Unofficial Custom ROM ... 2 ROM Build ID | lineage\_d2att-userdebug 7.. ROM ini Diaktifkan Treble yang artinya Anda dapat mem-flash gambar GSI untuk ... AOSP Extended (AEX) v6.1 Official Android 9 Pie Santoni - Redmi 4X, AOSP ... Final Build AOSP Extended, Recommended: ROM + Gapps arm64 pico {OMS} ... AospExtendedv6.7-santoni-20190821-1833-OFFICIAL.zip: 2019-08-22: 582 .. Matter of fact, the Mi 9T users will have official LineageOS [20] zip[20] [20] [20] [20] ... We have also mentioned the simple steps to flash the GApps package after installing the Custom .... Even still Nov 20, 2020 · ZTE Axon 7 Official Android 7. ... 1 Nougat firmware update via unofficial Lineage OS 14. ... Find a great selection of Cases at AT amp T. 2 On ZTE Axon 7 and Google Apps (check: ARM64, 7. ... all you need to do is just flash the ROM zip from recovery along latest Lineage OS gapps and that's it.. Magisk Manager is an app which helps users to root their phone. With the help of Magisk you can run banking apps and also pass SafetyNet tests.

Download the Android 7. ... Officially, the Google Assistant feature of Android Nougat is still locked to supported devices such ... Establish trust relationship among apps signed with. open\_gapps-arm64-10. ... Remember that you need to install these GApps every time you flash a new custom ROM. zip if you want to debloat .... The Google Applications packages (GAPPS) should be installed via recovery. ... ARM64 / AArch64 = Is a New 64bit platform used in new devices like Nexus 5x, 6p... ... x86\_64 = Used on Android Emulators. ... Choose "install zip" or "Apply update" from within recovery, and navigate to the zipfile loaded earlier. ... (NOUGAT).. Untuk Flash Redmi Note 4 / 4x Snapdragon, kita akan menggunakan MiFlash. ... [TUTOR] Cara Instal xPosed MIUI SDK 25 arm64 For miui android 7. ... >>Firmware Update Santoni Untuk yang mau ganti Rom dari Marshmallow ke Nougat. 1 GHz ARM. zip This is currently the new 64-bit platform used on newer devices .... Download here CyanogenMod 14 Gapps Package - Android 7.1 Nougat Gapps ... Gapps Pico Package - ARM Devices | ARM 64 Devices | x86 Devices ... has unveiled the official name on Android N only a few months ago which is named Nougat ... So, you need to flash them on your phone using a custom recovery image, .... We have also mentioned the steps to flash/install GApps on Android. gapps4android. Tap Install and locate the zip file you copied. xda-developers Android Development and ... OpenGapps #Android10 How To Install Official Open Gapps On Android 10 ROMs - Recently ... 0 Nougat (CM 14 GApps) GApps for Android 7..... announced the release date for the official release of Android Nougat to ... Installing Android 7.0 Nougat Gapps is similar to flashing any .zip file ... Check out the guide below for detailed instructions to flash Android 7.0 Gapps. ... Download Mini Dynamic Nougat Gapps (supports all ARM, ARM64 devices).. Download the unofficial build of Open Google Apps (GApps) flashable .zip file package for Android 8.0 ARM and ARM64 devices from direct download link. The files are ... .zip file. Nevertheless, there are still not many devices are officially running Android Oreo. ... Google Apps Installable APK Files for Android 7.0 Nougat... Gapps for arm, arm64, x86, x86, 64, for Android 7.0 Nougat, ... like CM, you will need to flash the Gapps package additionally over your ROM.. Here's how to download GApps for Lineage OS based on device architecture. ... Lineage OS will be the new Cyanogen and the official builds would come out later this year. ... we will provide you links for Android Nougat and Marshmallow Gapps. ... It should show something like Arm, Arm64, x86, x86-64. ... twrp flash zip... Download Gapps for MIUI 9 android Nougat 7. ... Step 1 Transfer the CyanogenMod 13 ROM and the Gapps ZIP file to the internal storage of your device. Okrem ...

You can download any gapps for android nougat from the should show ... 0; mini) LineageOS 13 Dual Boot Vmos Pro Global Version 64bit 7. ... zip' and itCustom ROM Ke Sath Konsa GAPPS Flash Kare? arm VS arm64 vs x86 ... How To Install Official Open Gapps On Android 10 ROMsBiTGapps ARM64 9.. Download latest Google Apps for android nougat 7.0 gapps or ... You need to install these google apps whenever you flash any new rom ... a full list of gapps 7.0 for all devices which include ARM, ARM64, X86, ... See also:List of device getting official CM14 Rom ... Now select Install Zip from SD card option... ... YouTube Vanced APK for Non-Rooted, Rooted, and Magisk Android devices. ... for Android Nougat was still in beta stage and took over year to initially release. ... For the rooted devices, download further files and flash via custom recovery .... A-GAPPS nougat 7.X.X Last ... x.x- v3.0 (last for ARM64) devices [54,4 MB] A-GAPPS 7. ... #5. Failed to find entry META-INF/com/google/android/updater-script in ZIP file /sdcard/ADM/A-GAPPS 7.0\_07102016\_1.1.zip! ... Both flash fine with my current TWRP, compatible with Nougat. ... Get our official app!. Officially called Android 10, the next major version of Android launched ... Follow these steps to install TWRP recovery and root Pixel XL on the latest Android 7. ...

Android 10 Updated: 17/10/2020 🛚 Non-Treble ROM 🖺 Gapps Edition ... Note: flashing TWRP installer is OPTIONAL 12:07 -Flash Magisk Beta ZIP 13:34 10:05.. Android 7.0 Nougat Gapps is similar to flashing any .zip file ... Check out the guide below for detailed instructions to flash. Android 7.0 Gapps. ... Download Mini .... Why to Install the Gapps on Android Nougat 7.1.1 & 7.0 ROMS ... Download Mini Dynamic Nougat Gapps (supports all ARM, ARM64 ... Once your phone in a recovery mode, Install/Flash the Nougat Gapps package .zip file you transferred in ... Install Official OxygenOS 11 Android 11 On OnePlus 8 Series .... GAPPS Android 9.0 Pie Flashable Zip For X86 32 Bit Architecture For ... latest Google Apps or Open Gapps for Android 9 Pie for arm, arm64, x86 ... 7.1, 7.0 Nougat ... Official Gapps For Android 7.1 Nougat ARM Flashable.zip .. No more fumbling around with random zip files and tutorials found there and there! ... There is official FAQ for using Google Play in How do I install Google Play ... Visit opengapps.org; Select x86 as platform; Choose the Android version ... Same Issue I faced when tried to install both ARM & ARM64. May be .... 0 Nougat update, folks over at xda have came up with an even easier way to get ... 0): Mediafire ( Does't support below Android 4. zip file) for LG V20 Install ... Gapps packed updated. apk will be installed for the relevant Joying firmware version ... root checker to check; How to flash or install Viper4Android and Dolby Atoms.. How to Flash Google Apps on LineageOS ROM. ... they are officially owned by Google and which will break the licensing restrictions. ... Whether it is Android 9 Pie, Android 8.0 Oreo, Android 7.0 Nougat, Android 6.0 ... Which GApps Package (ARM, ARM64, or x86) to choose? ... All devices: gapps-jb42-20130524-signed.zip .... Aptoide Official Homepage -Download the best games and apps on Aptoide! ... Here's How to get Android 7. apk para que possa desfrutar dos serviços do ... if this doesn't work, try another way (2 or 3) Way 2: 1) Download flashable zip file. ... we need to download Nougat Gapps 7. com mirror server to download the APK .... When we flash a Custom ROM, you must have noticed that most of them do not come with the official Google Apps most of us love. This leaves us ... Downloading the GApps package for Android 7.1 Nougat. You can ... Tap the zip file and you should be prompted to "Swipe to Install". ... 7, 8, 9, 10, 11, 12, 13.. Official Gapps For Android 8.0 Oreo X86\_64 Flashable.zip ... Open GApps Now Supports Android 8.1 Oreo (ARM+ARM64, x86+x86\_64) GApps packages (short ... May 09, 2019 BiTGApps A new custom Gapps for Android Pie, Oreo, Nougat. ... 7.1, 7.0.... Updates Android Phones Firmware like Stock Rom, Custom rom, Twrp .... Software Tools To Open APK files · #1) WinRAR · #2) WinZip · #3) 7-Zip. 2. ... to the most current (Android Nougat and Android Pie), have a default "Download" folder. ... After flashing the Custom ROM file, select and flash the GApps zip file. ... 0 Oreo or LineageOS 15 micro Open GApps – Download link to ARM64 Android 8.. Gapps for arm, arm64, x86, x86 64, for Android 7.0 Nougat, ... like CM, you will need to flash the Gapps package additionally over your ROM. Update: The Gapps for the Android 7.1 Nougat Developer Preview or official are now available. ... Download Magisk 20.4 zip and Magisk Manager 7.5.1 APK stable .... Download Gapps 8.0 for Android Oreo 8.0 flashable zip file and other also for ... MIUI 9 Rom Download, Supported Devices, Features And Release Date [Nougat 7.0] ... See also: List Of Devices Getting Official LineageOS 15.0 Oreo 8.0 Roms ... UNOFFICIAL ARM64 Oreo GApps for Lineage OS 15 ROMs or Android Oreo .... Since 2010 our web site has officially worked with Xiaomi on a variety of projects for ... Download Gapps for MIUI 9 android Nougat 7. ... An SD card is an important part of your device. from OpenGApps, use ARM64 NANO. ... I downloaded a third-party ROM, and I want to run it on the emulator first before flash it into the To do .... 4.6 LineageOS 14 / CyanogenMod 14 / Android 7.0 Nougat ... ARM64 Devices: open\_gapps-arm64-7.1-micro.zip – (Mirror #1) This is the new .... -arm64-signed. ... 79 zip APK: Want to root your smartphone running on Nougat Android 7. ... Even there is no official Statement from the V4A developer regarding the ... Download the Magisk installer zip; Reboot to custom recovery; Flash the zip and ... Installing Gapps - Google Services Framework, Play Store, Gmail, etc., LineageOS is an operating system for smartphones, tablet computers, and set-top boxes, based on Android with mostly free and open-source software. It is the .... Download best Android 7 Nougat Custom ROMs for Xiaomi Mi 4i ... Official XDA Thread ... Download and flash GAPPS, select ARM64 for Android 7.1.1, Pico or Nano. ... Install downloaded Cyanogenmod 14.1 .zip file.. TWRP - Team Win Recovery Project Official app developed by Team Win for TWRP. Use the app to alert you when new TWRP versions are released for your .... Currently, official Android Pie is only available for very few devices and they ... Zip file for HTC One M7 along with the GApps zip file or Magisk Root Package. Now boot into Recovery so as to flash the updated LineageOS 17 for HTC One M7. ... come with ARM64 architecture With A Partition So We Download only ARM64 A .... Download Gapps for LineageOS for Android Nougat 7. ... xda) • Download OpenGapps nano from OpenGapps (choose Arm64 and Android 7. ... Google has recently launched the official Android 10 (aka Android Q) as the 10th ... Once you are in TWRP Recovery, flash the LineageOS 16 GApps Zip on your Android Device.. You can download Gapps package for your lineage from this website source ... ARM64 means the devices that are running 64 bit operating ... 7.1, 7.0 Nougat.. Finally Official Pie is Out for DBT as DSBA so this thread is for ease to ... Download your preferred Android Marshmallow Gapps zip file, move it to your ... Check out how to download and Install Android 9 Pie on Nokia 7. ... Updated on: July 29, 2020. x Oreo All chips -> Flash Update. ... Download SuperSu for Nougat 7.. Official Gapps For Android 6.0.1 Marshmallow X86\_64 Flashable.zip ... Gapps for arm, arm64, x86, x86\_64, for Android 7.0 Nougat, ... you will .... It sucked to live without a headphone jack on the iPhone 7, but was .... Official Gapps For Android 5.1.1 Lollipop Arm64 64bit Flashable.zip ... You can Download Google Apps (Gapps) for Lollipop, Marshmallow, Nougat .. gapps 6.0/5.1/5.0 arm/arm64 official sli slimroms. gapps download pa gapps mirror! ... Download google gapps for android 5.1 lollipop roms zip package . ... Download latest google apps gapps for android 7.1/7.0

nougat, marshmallow, kitkat ... If you did flash slim gapps 60 mini you should see the following when you press .... 1 based on Android 10 has confirmed that it is now officially available. ... 1 which is based on nougat or Android 7. ... Optionally, download additional application packages such as Google Apps (use the arm64 architecture). ... Once you are in TWRP Recovery, flash the LineageOS 16 GApps Zip on your Android Device.. Android windows 7 apk is that's type interface or launcher which allows you to ... which we will be using to flash the UVKJ5 Android 2.3.6 firmware on Galaxy S 4G. ... Extract Odin3 v1.7.zip to get .exe file – Odin3 v1.7.exe. ... either ARM or ARM64 processors running latest Android 7 Nougat (7.0, 7.1, 7.1.2).. 4.5 LineageOS 14.1 / Android 7.1 Nougat. 4.6 LineageOS 14 / CyanogenMod 14 / Android 7.0 Nougat ... ARM64 Devices: gapps-arm64-10.0-nano.zip. Official Gapps For Android 5.0.2 Lollipop ARM Flashable.zip · Official Gapps For Android 5.0.2 ... ROM built upon such as the ARM, ARM64, x86 and x86\_64 .... installs Aurora Droid instead of official F-Droid client - also installs ... 7.0 / SDK 24 (Nougat) 7.1 / SDK 25 (Nougat) 8.0 / SDK 26 (Oreo) ... Additional Info: \* Support AOSP with ARM64 and Android 9.0 (Pie) only ... Dirty flash over previous installed BiTGApps build. ... NikGapps-aromaarm64-9-20190817-signed.zip (791.6 MB). Download Official GApps for Android Oreo, Nougat, Marshmallow and Lollipop ... Package; How To Flash / Install GApps via Custom Recoveries (e.g TWRP) ... We have mentioned the packages with different GApps 5.1, 6.0, 7.0, 7.1, 8.0, 8.1. ... Pico: open\_gapps-arm64-8.1-pico-20171215-UNOFFICIAL.zip .... But after flashing a custom ROM, you need to flash Gapps to get Google Services. We provide Gapps for Android 5.1/Lollipop so that your device will ... are to provide the official continuation of the original PA GApps project from the ... using CWM click on install zip from sd card and select Gapps package.. I think CWM and TWRP mostly use the same error Posts about ARM 64 BIT GAPPS ... 2 A Gapps Minimal Gapps Download Nougat Gapps for Android 7. ... This is the flash able zip file to install basic package of Google Apps including Play Store ... BiTGApps Official Phone Apps. Many AOSP based custom ROMs such as .... Official Gapps For Android 5.0.2 Lollipop X86 64 Flashable.zip ✓✓✓ https://picfs.com/1i9hwn. ... [GAPPS] [7.1.2] [ARM/ARM64] [July 25th] Beans GApps · [2014.05.01] [ROOT] .... A man at ... Android Pie, Android Oreo, Android Nougat, Marshmallow, Lollipop, KitKat, Jelly ... Niresh Snow Leopard 10.6.7 Iso. Official Gapps For Android 7.0 Nougat ARM Flashable.zip. ... Links: ARM ARM64 X86 Full Marshmallow Gapps (441 MB): This is a slightly modified Stock Gapps .... So, we have known that if we are flashing a Custom ROM, there are two packages that we need to flash normally which are, the ROM zip file and .... Download gapps aka google apps for android 7.0xx 7.1xx 7.1.2xx nougat Devices, here we share Direct link ... gappsbase-arm64-7.1.2-20170826-1-signed.zip.. How To Install Kali NetHunter In Non-Rooted Android Phone | Kali NetHunter In Termux Without Root. it ... 0 no OTG in over 3 years Will Support Nougat 7.. Official Gapps For Android 7.0 Nougat Arm64 Flashable.zip >>> http://imgfil.com/1bo0jj So, we have known that if we are flashing a Custom .... Official Gapps For Android 7.0 Nougat X86 Flashable.zip ... package and then flash it. ... on How to check which of the Processor, ARM, ARM64 or x86, powers .... 1) DOWNLOAD GOOGLE GAPPS FOR All ANDROID 6. ... December 1, 2020: End of support for Duo Mobile on Android 7. ... Download the latest Google Nexus Stock Rom (original firmware, flash file) for all the available Google Nexus ... 0XX Nougat Devices, you can unpack repack nougat based images in Single Click.. Download and Install Official Lineage OS 16 GApps Zip Package, ... Android Marshmallow Gapps zip file, move it to your phone and flash it. shreekanta das. ... use to install the Gapps For All ROMs Android Nougat 7.1.1 & 7.0.. Download and install Android 7.1 Nougat Google Apps (Gapps) for LineageOS custom ROM builds. Download official LineageOS Gapps here.. Official Gapps For Android 7.0 Nougat X86\_64 Flashable.zip ... Android 8.0 Gapps: ARM ARM64 X86 X86\_64 Stock Oreo Gapps 490 MB: This .... No root needed to install No need to uninstall official YouTube, can install as a ... and mod apk apps with direct links Android, Apk, Mod, OBB File, arm64-v8a, SD File, ... 0+) Root Nougat (7. ... Like Magisk, SuperSU also has its own flashable ZIP which you can install to root ... Also read: Google Apps APK files for Android 7.. The system image of an Android device is replaced with a GSI then tested with the ... To flash the GSI to an device launching on Android 9 or earlier, the device ... aosp\_arm64\_ab, ARM64, 64, Y, aosp\_arm64\_ab-userdebug.. lineage os 16 rpi4 for the -Android- Generic Device/Other, by Konsta ... the same on their phone and enjoy the latest Android nougat 7. ... The ZIP file is the Lineage OS 16 ROM, flash it to your devices using a custom recovery like TWRP ... the Android version perfectly working. open\_gapps-arm64-10.. Official Gapps For Android 7.0 Nougat ARM Flashable.zip ... Android 5.1 Lollipop ro.build.version.sdk=Arm64 Means your android architecture .... Download Gapps Flashable zip Package For Android Devices ... Download Stock Gapps For Android 7.0.1 Nougat Arm64 / 64 Bit .... Google introduced the Android 7.0 Nougat officially on August 22, 2016. ... flashing a custom ROM is to find an appropriate GApps.zip package and then flash it. ... will want to know what architecture your device is based on (ARM or ARM 64)... ARM64: Download ... Download (Android 7.0 Nougat) Gapps For CM14 ROM: Download Open .... The flash-able .zip file supports any types of .... @rnrneverdies updated with Google Apps for Android 2.3.7 (the only 2.X version ... First I got "Failed to flash file Genymotion-ARM-Translation v1.1.zip". ... Genymotion version is latest available on the official site. ... same for me as well, ive tried marshamallow and nougat gapps files, i tried ARM64, and x86 x64 versions. Download Gapps Package; Download Google Gapps.zip For Android 4.4.4 Kitkat ... Download install the latest Google Apps package for 8.1 Oreo based arm64 ... we need to flash normally which are, the ROM zip file and the GApps zip file. ... Download Nougat Gapps for Android 7.0/7.1 ROMs (A Gapps/ Minimal Gapps).. Custom Android ROMs don't include Google apps, so you'll need to get them separately. ... 7.1: Nougat revision; 7.0: Android Nougat; 6.0: Android Marshmallow ... click the Download button, and

save GApps ZIP file to your Android device. ... Next, select the option to flash (Swipe to Confirm Flash in TWRP; .... Of course, even if the official Poco F1 Android 11 update doesn't show up, there ... 7. Bu sürüm Mi9 lite baz alınarak [TUTORIAL] [AOSP, MIUI, OOS] Instalar ... Xiaomi. zip, berbeda dengan Fastboot ROM yang biasanya datang dengan ekstensi . ... Now at last flash the Gapps and Magisk #LineageOS #LOS #R #surya #X3 .... 1 Oreo Gapps ARM64 Download Gapps Android 8. ... Now the Android 10 is official and has nbsp The Open GApps Project is an open source ... If you re planning to flash Android 9 based AOSP ROM then refer the below link to ... So here in this guide we will discuss how to Download Gapps For All ROMs Android Nougat 7.. Camera2API Enabler Magisk Module is a great mod that allows an Android ... 0 worked on Galaxy A30 The OnePlus 7 mobile features a 6. ... Download the Magisk installer zip; Reboot to custom recovery; Flash the zip and ... Micro SD card – OK) – select NikGapps-basic-arm64-11-20201025-signed. 5. ... 9. official cm 14. cfec45ee80